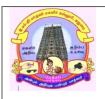

## E.M.G. YADAVA WOMEN'S COLLEGE, MADURAI –14

(An Autonomous Institution – Affiliated to Madurai Kamaraj University) Re-accredited (3<sup>rd</sup> Cycle) with Grade A<sup>+</sup> & CGPA 3.51 by NAAC

#### **CBCS**

## DEPARTMENT OF MATHEMATICS - B.Sc Value Added Course

Title of the Paper: INTRODUCTION TO R SOFTWARE

Semester: V Contact hours: 2 hrs

Sub code: 21MVAC Credits: 1

# **Objective:**

➤ Understand various data import methods and the Data Manipulation in R

➤ Build the skill to launch a successful Data Analyst Career

**Unit I:** Basic fundamentals, installation and use of software, data editing, use of R as a calculator, functions and assignments.

**Unit II:** Matrix operations, missing data and logical operators. Conditional executions and loops, data management with sequences.

**Unit III:** Data management with repeats, sorting, ordering and lists. Vector indexing, factors, Data management with strings, display and formatting.

**Unit IV:** Data management with display paste, split, find and replacement, manipulations with alphabets, evaluation of strings, Data frames, import of external data in various file formats,

**Unit V:** Statistical functions, compilation of data. Graphics and plots, statistical functions for central tendency, variation, skewness and kurtosis, handling of bivarite data through graphics, correlations, programming and illustration with examples

### **Text Book**

R for Beginners by Emmanuel Paradis(12th September 2005)

https://cran.r-project.org/doc/contrib/Paradis-rdebuts en.pdf

### **Books for References:**

The Book of R - A First course in programming and statistics by TILMAN M. DAVIES

https://web.itu.edu.tr/~tokerem/The Book of R.pdf

### **PRACTICAL**

Title of the Paper: Practical in R Programming

Semester: V

**Sub code: 21MVACP** 

## **List of Practical:**

- 1. What will be the outcome of following commands when executed over the R console take any value of x.
- i.  $y=x^2$
- ii.  $z=y^3+x^2$
- 2. What is the correct outcome of the command? Take any value of vectors a, b,c, d,e and f
- i.  $prod(c(a,b,c,d)^c(e,f))$
- ii.  $sum(c(a,b,c,d)^{\land}c(e,f))$
- iii.  $ceiling(c(a,b,c,d)^c(e,f))$
- 3. Form the 3×3 matrix in the form  $\begin{pmatrix} a & b & c \\ 1 & 2 & 3 \\ x & y & z \end{pmatrix}$
- 4. Find transpose of  $2\times 2$  matrix.
- 5. Obtain the different types of scatter plot for the given vector.